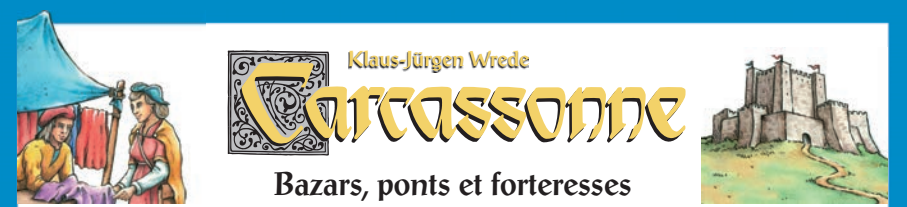

**Les marchands ambulants arrivent dans les bourgs et y installent leurs bazars, où la pratique de la négociation y est un art véritable. Au même moment, des ingénieurs innovants érigent des ponts permettant aux joueurs de développer davantage leurs routes ainsi que des forteresses assurant la surveillance de leur voisinage.**

**Toutes les règles** de CARCASSONNE restent applicables. Dans ce qui suit, il est uniquement question des règles complémentaires qu'apporte cette extension qui peut être jouée avec le jeu de base CARCASSONNE.

## **Le matériel**

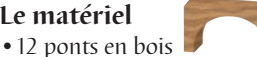

• 12 nouvelles tuiles *Terrain* (reconnaissables au symbole

# **La mise en place**

Les 12 nouvelles tuiles *Terrain* sont mélangées aux tuiles du jeu de base. Elles sont posées en cours de partie selon les règles habituelles.

Chaque joueur reçoit des ponts et des forteresses :

**De 2 à 4 joueurs**, chaque joueur reçoit 3 ponts et 3 forteresses.

**À 5 et 6 joueurs**, chaque joueur reçoit 2 ponts et 2 forteresses.

## **Le bazar (12 Tuiles)**

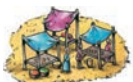

Dès qu'une tuile représentant un bazar est retournée, le joueur la pose comme à l'habitude ; le bazar est installé. Il peut choisir d'y poser un partisan s'il le souhaite, sauf sur le bazar directement. Ceci déclenche la mise aux enchères de tuiles *Terrain.*

• 12 Forteresses

Le joueur actif pioche ensuite autant de tuiles *Terrain* qu'il y a de joueurs autour de la table et les pose face visible à côté de la zone de jeu. Ensuite, le **joueur suivant**, dans le sens des aiguilles d'une montre, choisit une des tuiles et indique le nombre de points qu'il est prêt à offrir pour récupérer cette tuile (il peut offrir 0 point). Dans le sens horaire, chaque joueur poursuit l'enchère à tour de rôle. L'enchère se déroule sur un tour seulement. Chacun peut soit surenchérir sur l'offre du joueur précédent, soit passer. Lorsque tous les joueurs ont misé (soit en faisant une offre, soit en passant), le joueur qui a choisit cette tuile décide entre :

**Acheter** cette tuile au plus haut enchérisseur et payer les points correspondants.  $\Omega$ 

**Vendre** cette tuile au plus haut enchérisseur et recevoir les points correspondants.

Les points de victoire sont comptabilisés sur le tableau de score pour les 2 joueurs impliqués dans la transaction, en retirant les points à un joueur et en les ajoutant à l'autre. Dans le cas où seul le joueur qui a sélectionné la tuile fait une offre, il « paie » les points correspondants, mais aucun autre joueur n'en reçoit. Dans tous les cas, le joueur qui reçoit la nouvelle tuile *Terrain* peut choisir d'y poser un de ses partisans s'il le souhaite.

Puis, c'est au tour du joueur suivant, soit le joueur assis à la gauche de celui qui a reçu une tuile lors du bazar. Le joueur choisit à nouveau une des tuiles visibles et fait une offre. Un joueur qui a reçu une tuile pour ce bazar ne peut plus enchérir. La dernière tuile revient donc gratuitement au joueur n'ayant reçu aucune tuile. Un joueur qui n'a pas de points, ne peut pas miser sur une tuile. Dans l'éventualité ou une tuile *Bazar* est piochée en début de partie et qu'aucun joueur n'a de points, jouer ce tour tel qu'expliqué dans la Variante pour le bazar.

Une fois que toutes les tuiles ont été attribuées, tous les joueurs posent leur tuile, acquise aux enchères à tour de rôle, comme dans un tour normal.

### *Exemple à 3 joueurs :*

*Rouge pioche une tuile avec un bazar. Il la met en place et pose un partisan sur la tuile, et non pas sur la zone du bazar. Puis il pioche 3 tuiles Terrain.*

*• Bleu est le suivant en sens horaire, il choisit une des trois tuiles et propose 2 points. Vert passe, Rouge propose 3 points.*

*Bleu (le joueur qui a sélectionné la tuile) veut la tuile pour lui : il paie 3 points à Rouge (le plus haut enchérisseur), c'est-à-dire que Bleu réduit ses points de 3 sur le tableau de score tandis que Rouge en gagne 3.* 

- *Vert choisit à son tour une tuile et offre 2 points. Rouge propose 3 points, Vert lui vend la tuile et reçoit ainsi 3 points. Rouge réduit ses points de 3.*
- *Comme il ne reste plus qu'une tuile, Vert la reçoit gratuitement. Puis en commençant par le joueur Bleu, les joueurs placent leur tuile sur la zone de jeu.*

**Pas de réaction en chaîne :** Lorsqu'une tuile *Bazar* est piochée grâce à une autre tuile *Bazar*, on ne pioche pas à nouveau d'autres tuiles selon le nombre de participants. La tuile Bazar est posée comme une tuile Terrain normale. Ce n'est que lorsque toutes les tuiles *Terrain* piochées ont été placées qu'un nouveau bazar peut avoir lieu.

**Variante pour le bazar :** On place autant de tuiles visibles qu'il y a de joueurs. En commençant par le joueur suivant, chacun choisit une tuile et la place comme dans un tour normal. Puis, la partie se poursuit normalement.

 $1U_{2}$ 

### **Ponts**

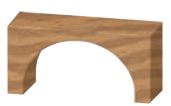

À son tour de jeu, en plus de placer une tuile *Terrain* et de poser un partisan, un joueur peut construire **1 pont**. Un pont compte comme une tuile *Route* et prolonge une route qui passe ainsi au-dessus d'une tuile.

Pour construire un pont, les conditions suivantes doivent être respectées :

• Un pont peut être bâti **sur la tuile venant d'être posée** ou sur une tuile ayant un côté **adjacent à la tuile venant d'être posée** ;

• Les 2 **extrémités du pont** doivent être placées sur un **pré** (et donc ni sur une ville, route, rivière, etc …) ;

Un joueur peut également poser une tuile qui termine une route sur un pré et prolonger la route avec un pont. On peut placer un partisan sur la tuile venant d'être posée. Si l'on place un pont sur la tuile *Terrain* venant d'être posée, on peut également placer un partisan sur le pont. Les prés ou les villes situés sous un pont ne sont pas divisés. On peut construire plusieurs ponts l'un à côte de l'autre.

*Note: Les forteresses et les ponts demeurent sur le jeu jusqu'à la fin de la partie. Ils ne sont jamais récupérés en cours de partie lors de décomptes de points.*

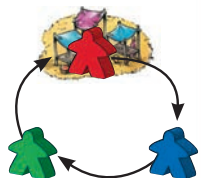

#### *Exemples :*

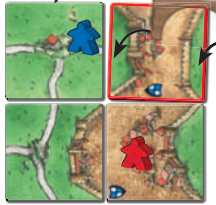

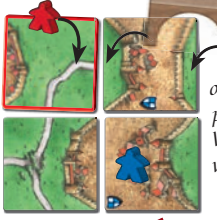

### *Pont construit sur une tuile venant juste d'être posée.*

*Rouge agrandit sa ville. Comme la nouvelle tuile n'a pas de connexion à une route, le joueur prolonge la route en plaçant un pont au-dessus de la tuile de la ville.*

*Pont construit à partir d'une tuile posée : Rouge pose une tuile et occupe la route. Il place un pont au-dessus d'une tuile Ville adjacente à la tuile qu'il vient de poser. Les ponts peuvent aussi être placés les* 

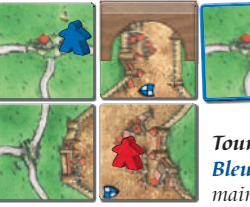

#### *Tour suivant : Bleu complète maintenant la*

*route et reçoit 3 points (le pont rapporte 1 point, comme une tuile Route).*

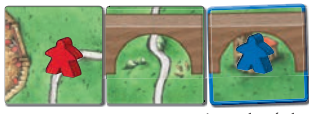

*uns à côté des autres et au-dessus d'abbaye.*

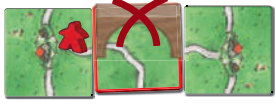

*Il n'est pas possible de poser un pont dans ce cas car une extrémité du pont se trouve sur une route de la tuile qui vient d'être posée.*

#### **Forteresses**

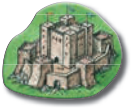

Lorsqu'un joueur complète une **petite ville** – c'est-àdire une ville constituée de 2 demi-sections de villes – le propriétaire de la petite ville peut décider s'il reçoit les points habituels (4 points) ou s'il l'agrandit avec une forteresse. Lorsque le joueur l'agrandit avec une

forteresse, il pose une de ses tuiles *Forteresse* sur la ville et y pose dessus un de ses partisans. Une petite ville avec une forteresse n'est pas considérée achevée.

Construire une forteresse ne rapporte pas de points. Le joueur recevra toutefois des points lorsqu'une infrastructure (ville, route ou abbaye) sera achevée au **voisinage** de la forteresse lors de tours suivants. Plus précisément, une partie d'une infrastructure achevée doit se trouver sur *forteresse.*  une ou plusieurs tuiles du voisinage. Le voisinage est constitué des 2 tuiles sur lesquelles se trouve la forteresse, ainsi que les 2 tuiles situées à droite et les 2 tuiles situées à gauche de la forteresse, donc au total 6 tuiles.

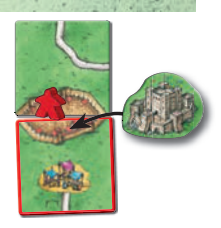

*En posant sa tuile, Rouge forme une petite ville puis construit une* 

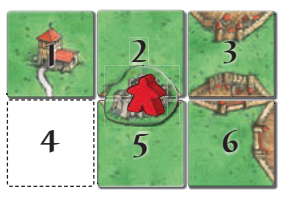

#### *Les tuiles et l'espace 1 à 6 constituent le voisinage de la forteresse Rouge.*

*Actuellement le propriétaire de la forteresse peut recevoir des points des infrastructures suivants s'ils sont achevés :*

*• L'abbaye située sur 1 • La ville située sur 3 (en haut)*

*• La route située sur 1 • La ville située sur 6 (à droite) (La petite ville située sur les tuiles 3 et 6 ne rapportera pas de points au joueur rouge car cette ville est déjà achevée).*

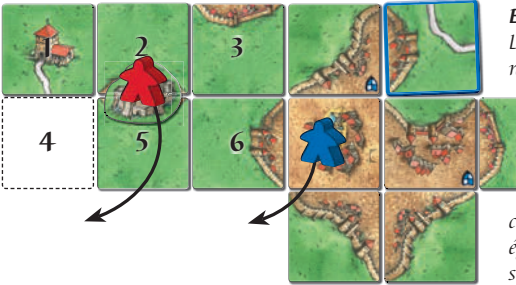

*Exemple de décompte de forteresse : La ville de Bleu est achevée et lui rapporte 20 points. Comme une partie* 

*de cette ville se trouve sur le voisinage (6) de la forteresse rouge, et que cette ville est la première infrastructure achevée dans ce voisinage, le joueur rouge reçoit également 20 points. Les 2 partisans* 

*sont remis dans leur réserve respective.*

Lorsqu'une infrastructure (abbaye, route, ville ou une autre forteresse) qui figure au moins sur une de ces 6 tuiles est achevée, la forteresse reçoit des points. Le propriétaire de l'infrastructure achevée et le propriétaire de la forteresse reçoivent chacun la totalité des points correspondants au bâtiment achevé. Le partisan se trouvant sur la forteresse est remis dans sa réserve. La forteresse reste en place.

On doit également respecter les points suivants :

- Une **abbaye** est dans le voisinage d'une forteresse si la tuile *Abbaye* est elle-même une des 6 tuiles se trouvant au voisinage de la forteresse (comme dans notre exemple), il ne suffit donc pas qu'une des 9 tuiles entourant l'abbaye soit dans le voisinage de la forteresse.
- Le partisan placé sur une forteresse reçoit toujours les points pour la **prochaine infrastructure achevée** dans son voisinage. Il ne peut pas rester en place pour recevoir les points d'une infrastructure achevée encore ultérieurement.
- Il importe peu que l'infrastructure achevée soit **décomptée**. Une forteresse reçoit également des points pour un édifice achevé sur lequel ne se trouve pas de partisan.
- Dans le cas où, lors de la pose d'une tuile, **plusieurs infrastructures** sont achevées au voisinage de la forteresse, le propriétaire de la forteresse décide quel édifice attribue les points à la forteresse. La forteresse ne reçoit de points que d'une seule infrastructure.
- Comme lors de la construction d'une forteresse une petite ville n'est pas achevée, il peut y avoir **deux forteresses** l'une à côte de l'autre. Dans ce cas, une forteresse qui rapporte des points compte comme une infrastructure achevée et ainsi la seconde forteresse reçoit le même nombre de points.
- Pour une forteresse sur laquelle se trouve encore un partisan en **fin de partie**, son propriétaire ne reçoit pas de point. Elle ne rapporte pas de point pour les prés.

Une forteresse desservie par un pré rapporte lors de **l'évaluation des paysans** 4 points (au lieu de 3 pour une ville), ou 5 points avec le cochon (extension 2) ou la ferme (extension 5).

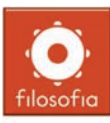

 © 2010 Hans im Glück Verlags-GmbH © 2010 Filosofia Éditions, pour la version française. Pour toutes questions ou commentaires : Filosofia Éditions 3250, F.X. Tessier Vaudreuil-Dorion, Canada J7V 5V5 info@filosofiagames.com www.filosofiagames.com Design de la règle : Christof Tisch Rédaction : Hanna & Alex Weiß